## TruePolyglot sample

## PDF/HTML

## rename this file with .html extension and browse the page

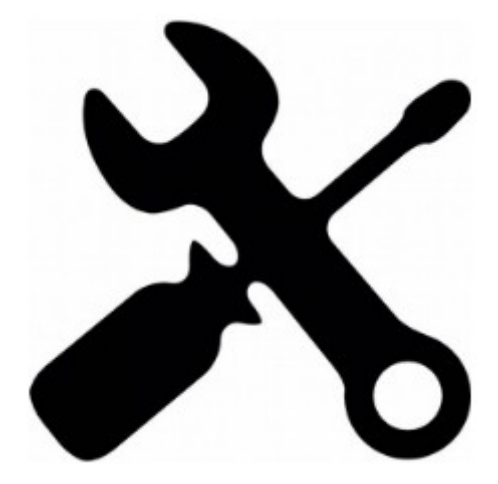